## **Funktionsübersicht pdfMachine** Stand April 2020

Gefördert durch:

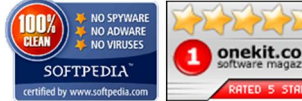

**PDF**

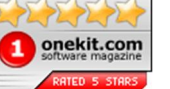

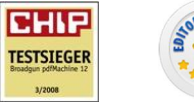

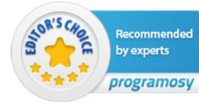

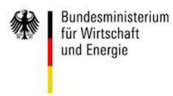

aufgrund eines Beschlusses<br>des Deutschen Bundestages

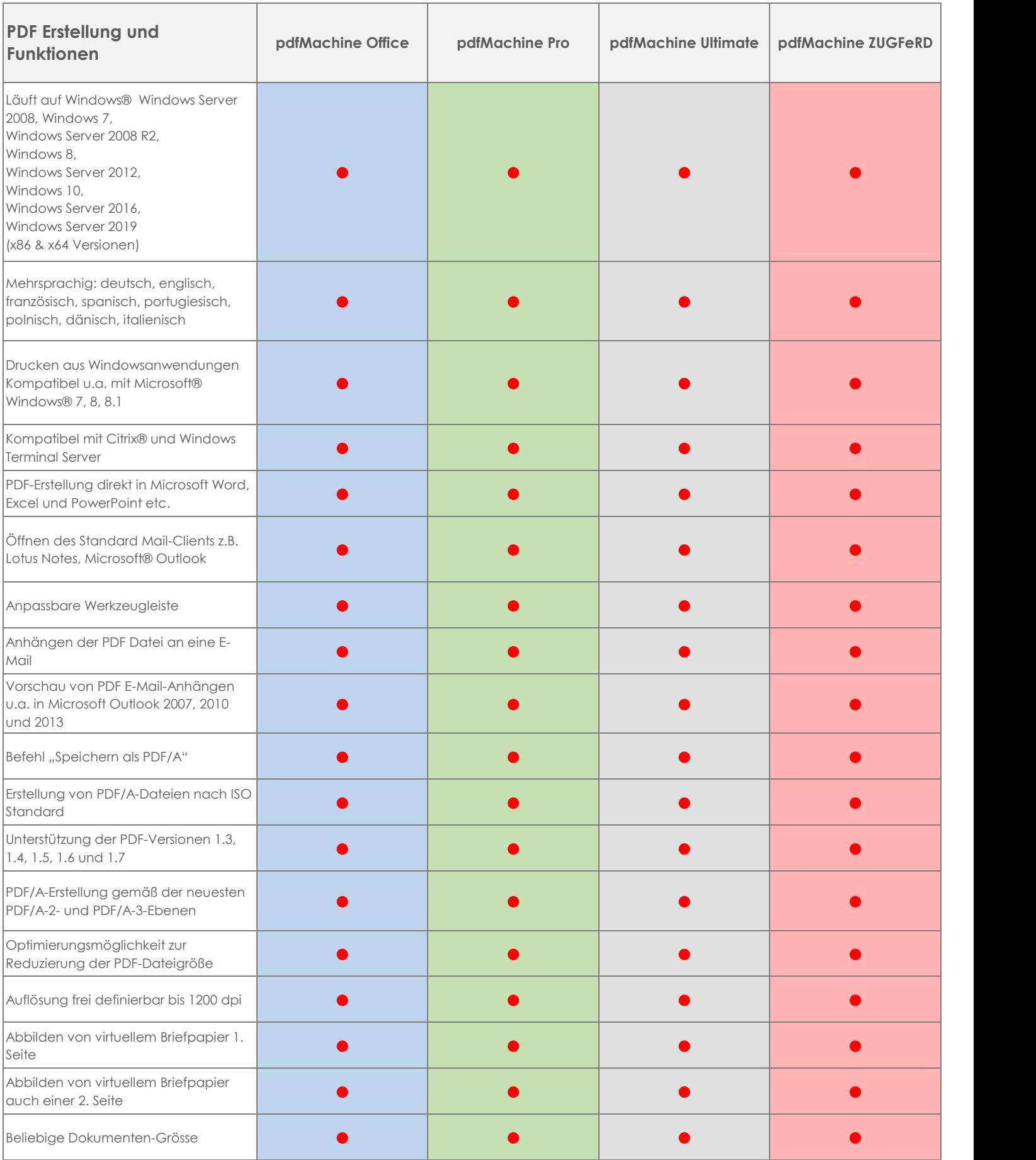

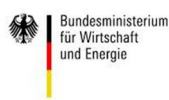

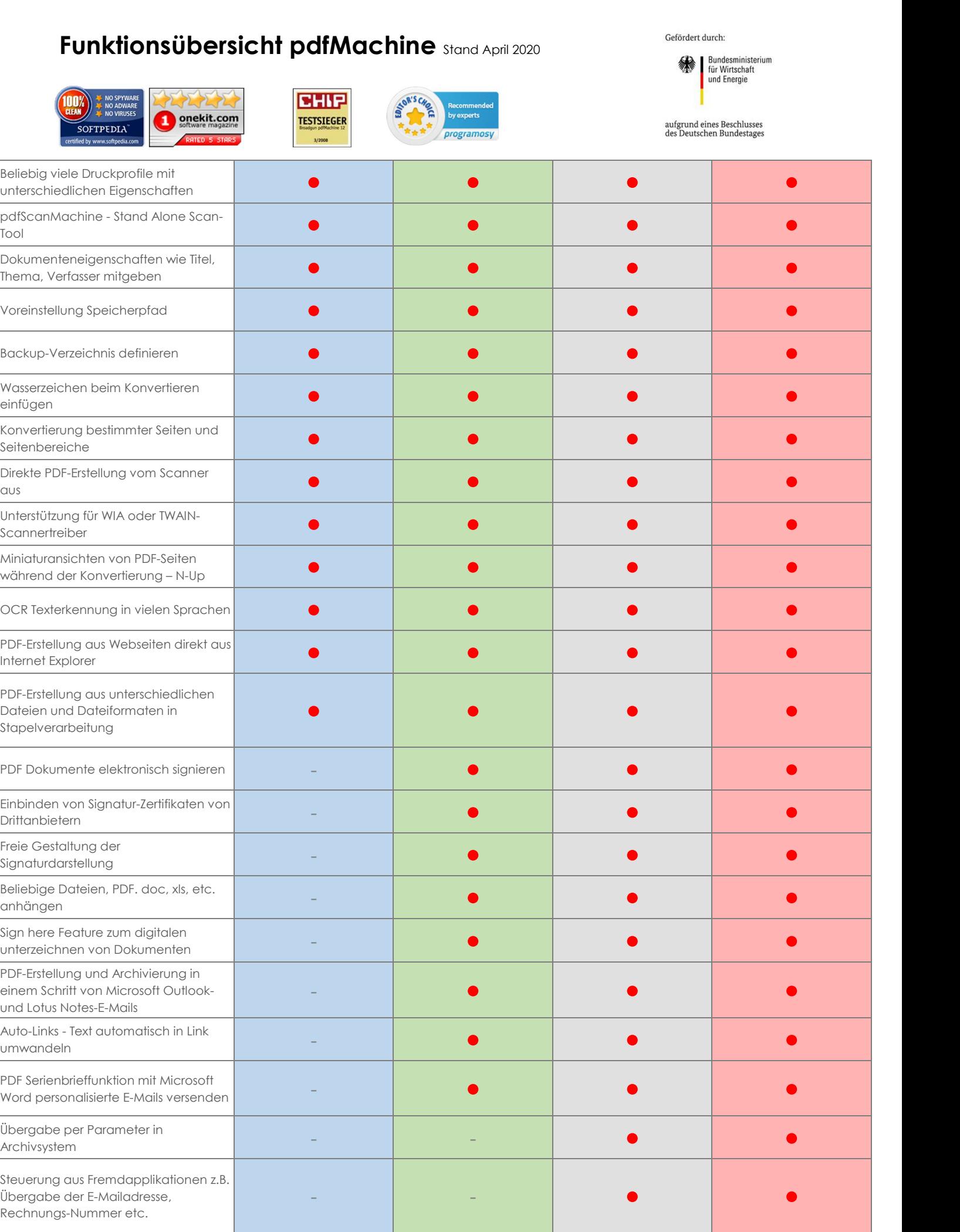

## **Funktionsübersicht pdfMachine** Stand April 2020

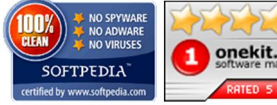

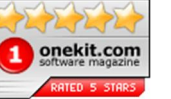

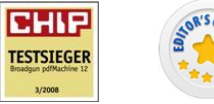

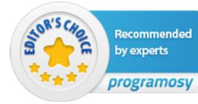

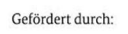

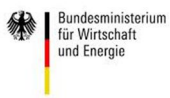

aufgrund eines Beschlusses<br>des Deutschen Bundestages

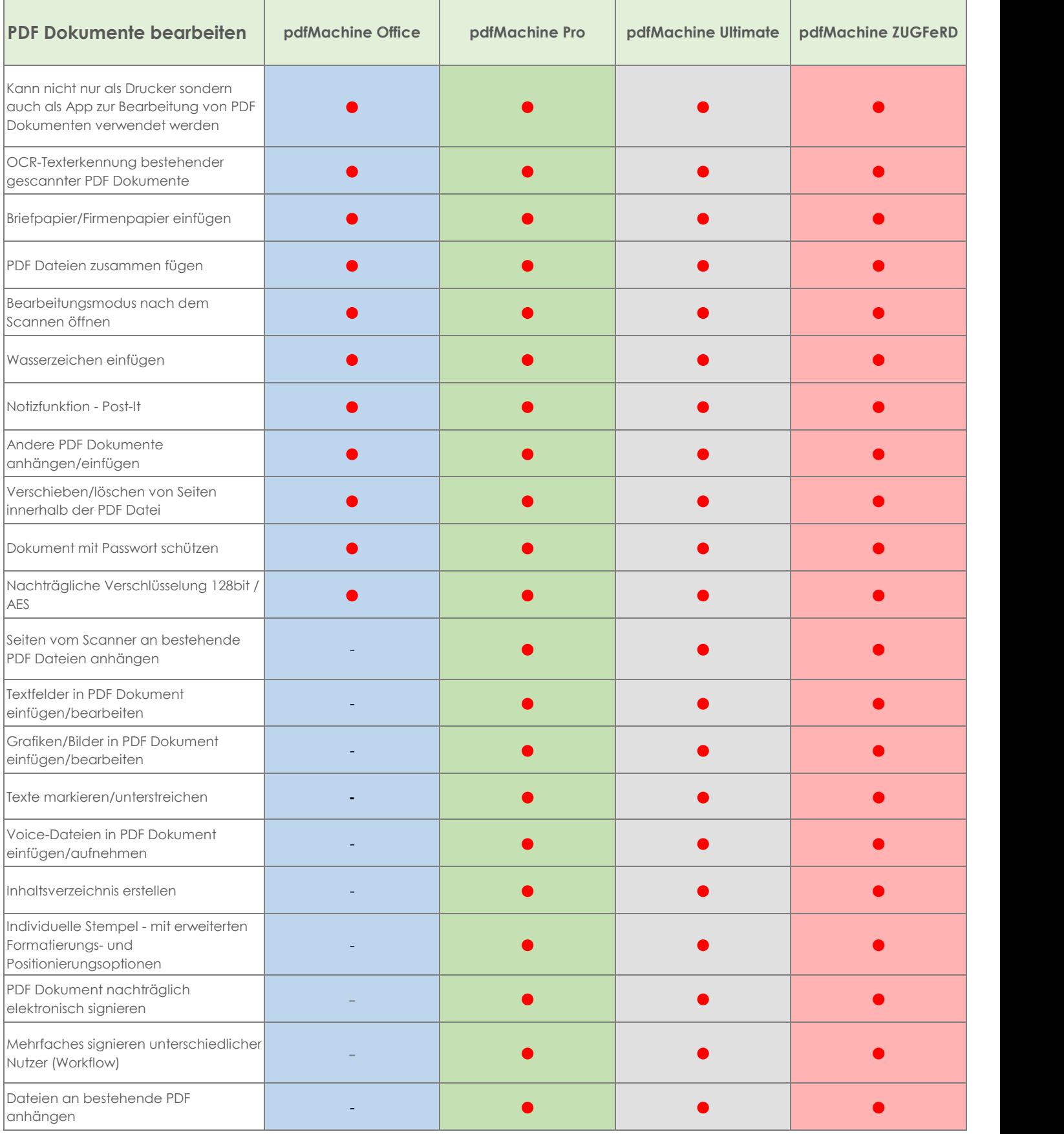